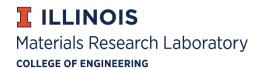

## **Using the Materials Research Laboratory for UIUC Courses**

## For the TA

- 1. Submit an online proposal to use the MRL Central Research Facilities: http://mrl.illinois.edu/facilities/become-user/university-illinois-all-campuses-users
  - a. Include the Course Number (example: MSE442) in the proposal's title.
  - b. List the Course Instructor as the PI and yourself as the researcher on the proposal form.
  - c. Make sure you know the account (CFOP) number and account title to be used for the course. You will need this information to fill out the online form.
  - d. You will be issued a user ID for your TA role in this course even if you are an existing MRL user.
  - e. If you are an existing MRL user, your course-relevant permissions will be added to your TA user ID.
  - f. Contact Julie ten Have, <u>tenhave@illinois.edu</u>, with any questions about filling out the form.
- 2. If you are not already an MRL user, attend the New MRL Researcher Orientation—see schedule: <a href="http://mrl.illinois.edu/facilities/resources">http://mrl.illinois.edu/facilities/resources</a>
- 3. As the TA, you will need to have followed the normal MRL instrument training procedures to be able to operate equipment for the class: <a href="http://mrl.illinois.edu/facilities/resources">http://mrl.illinois.edu/facilities/resources</a>
- 4. If you are not authorized for self-use of the equipment, an appropriate MRL staff member may operate the instrument for the class—it will be considered to be staff-assisted work.
- 5. Send a class roster list to <a href="mailto:courses@mrl.illinois.edu">courses@mrl.illinois.edu</a> and state which techniques will be used. State if students will be self-users of the instrument(s) for the course or if you will be doing all the work and they will not be using instruments at all.

## For Students who will not be operating instruments as a part of the course

- 1. No independent proposal needs to be submitted by the student.
- 2. No MRL user ID is needed for the course (only the TA will be using instruments).

## For Students who will be self-using instruments as a part of the course

- 1. No independent proposal needs to be submitted by the student. The TA will submit the roster.
- 2. A 3-digit MRL user ID will be issued to the student for work connected to the course.
- 3. If you are an existing MRL user, your course-relevant permissions will be added to your class user ID if needed.
- 4. If you are not already an MRL user, attend the New MRL Researcher Orientation (there may be a separate session scheduled for the class).
- 5. To operate an instrument during the course, you will need to have followed the normal MRL instrument training procedures: http://mrl.illinois.edu/facilities/resources
- 6. The course user ID will be deactivated when the course is completed.